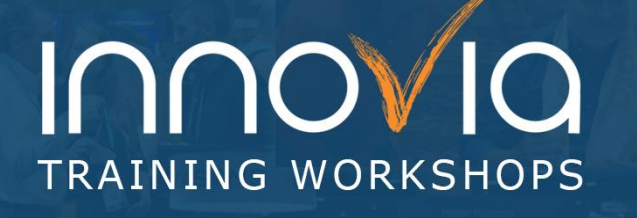

## **Business Central Workflows and Approvals**

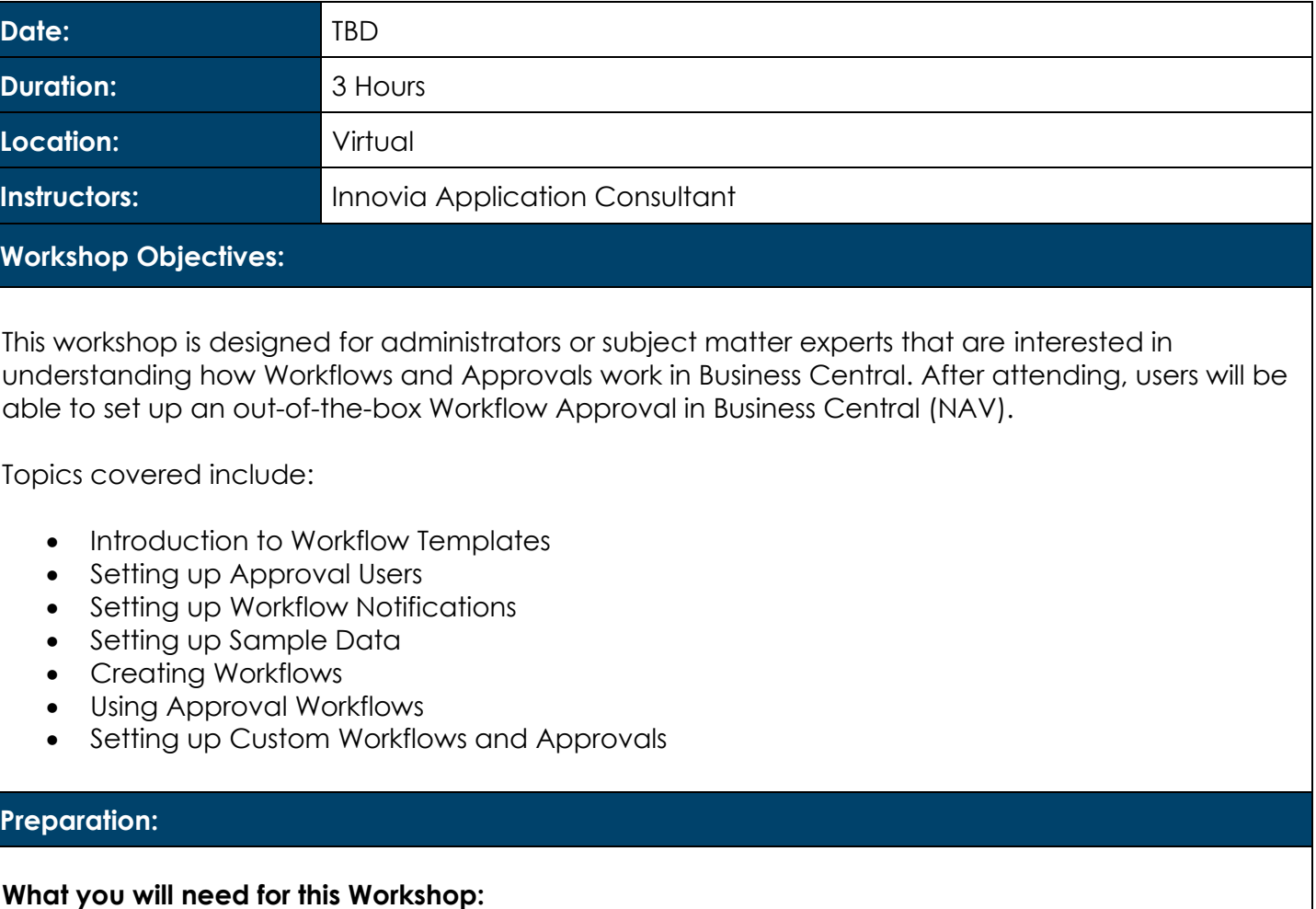

- Laptop computer
- Basic knowledge of Microsoft Dynamics 365 Business Central (NAV)

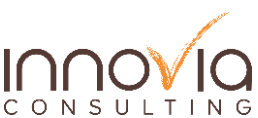

## Innovia TRAINING WORKSHOPS

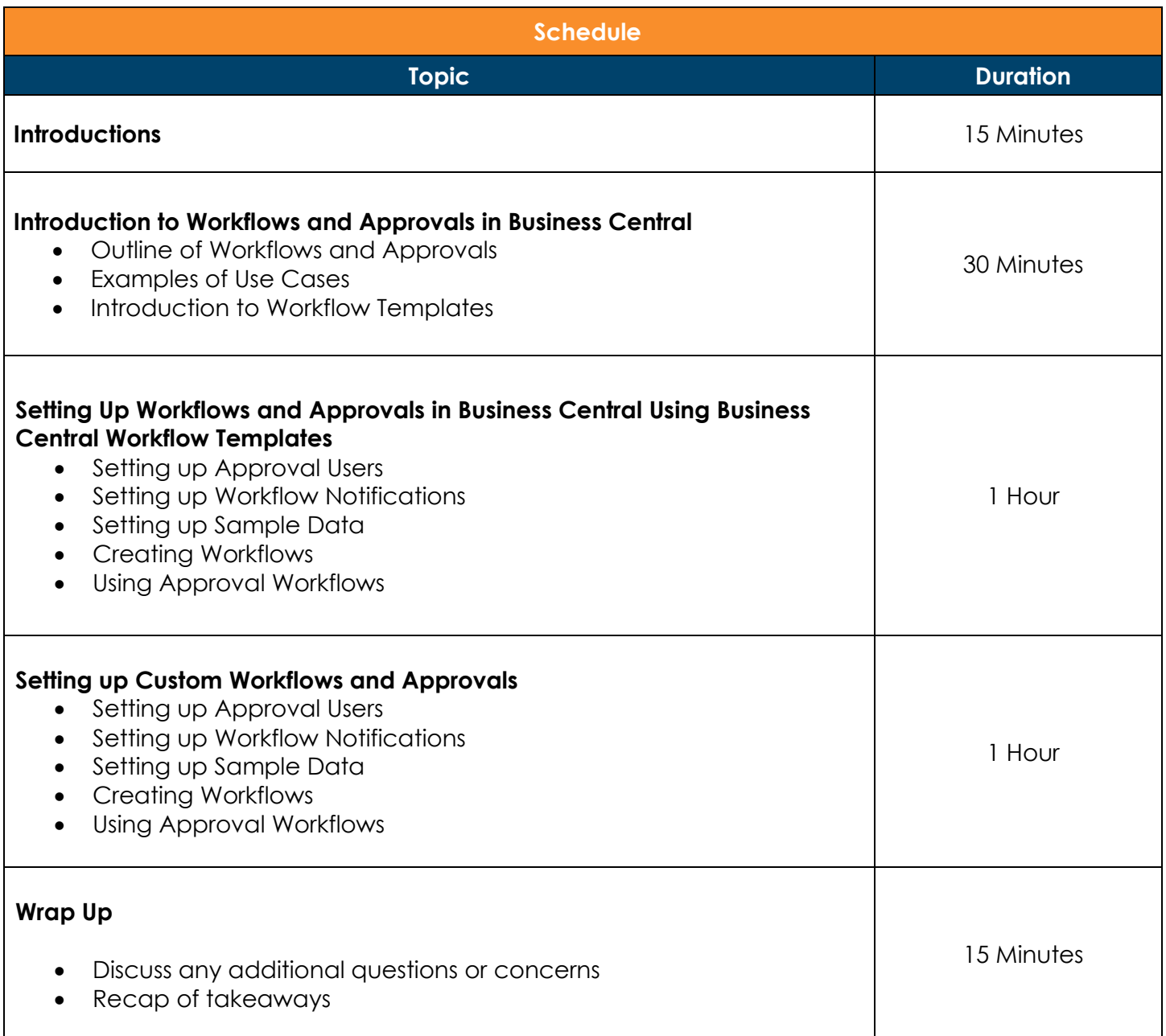

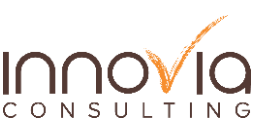